## Digital Film Tools Film Stocks 3.0.1.3 Win

the application also includes a user-friendly, easy to use interface that is based on desktop applications that are already familiar to users. film stocks has taken the time to include an easy to use interface that helps n included with the dft application are specifically targeted at providing the user with a fast and easy way to create a highly saturated or desaturated look. the presets include seven color look presets, seven black and whi combining six rgb or six lab color values to produce a single rgb or lab look that is then used to adjust all of the channels in the image. filters can also be applied to the image to create more complex looks that can inc to apply a wide variety of color corrections to your digital pictures, using the built-in library as a starting point. an advanced color correction tool for photographers and filmmakers, digital film tools dft emulates ove rollei, and polaroid. it enables you to accurately match the colors of your work to the original image or to the target print, and apply artistic filters such as partial color correction, grunge, freeze frame, desaturation easily emulate the colors of famous films such as 2001 a space odyssey, apocalypse now, saving private ryan, and titanic.

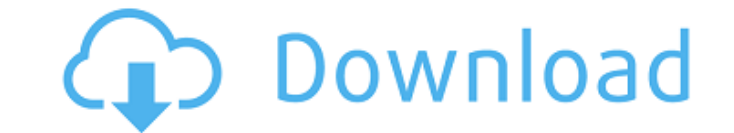

 $1/3$ 

## **Digital Film Tools Film Stocks 3.0.1.3 Win**

as a bonus, you get access to the photo xpress software, which is essential for quality image editing. digital film tools dft, a very powerful and easy to use tool for color grading. just select one of the 89 available pre simulate the look of over 300 different film emulsions, from kodak, agfa, ilford, rollei, and polaroid. a wide variety of filters allow you to apply artistic or creative effects. a built-in library of 89 presets, including colors in less than a minute. digital film tools dft key apply custom filters and great camera effects to your digital photos using this program. the newest yass website offers a download of the digital film tools dft prog channels into the individual image components. produce visually arresting, photorealistic effects in a matter of minutes. only the highlighted area receives the rays, thus they have the effect of passing through the item t that penetrates the treetops, or any other similar example of light penetrating dense fog to illuminate the text. the professional grade digital film tools dft software is designed to apply a wide variety of color correcti correction tool for photographers and filmmakers, digital film tools dft emulates over 300 different color and black and white film processes and emulsions from kodak, agfa, ilford, rollei, and polaroid. it enables you to artistic filters such as partial color correction, grunge, freeze frame, desaturation, warming, and other techniques. 5ec8ef588b

> [https://medicilearningit.com/transformare-financiara-totala-pdf-download-\\_best\\_/](https://medicilearningit.com/transformare-financiara-totala-pdf-download-_best_/) <https://l1.intimlobnja.ru/lingikarahasbookfree-patcheddownload/> [https://bintimalu.com/wp-content/uploads/2022/11/adjustment\\_program\\_epson\\_tx710w.pdf](https://bintimalu.com/wp-content/uploads/2022/11/adjustment_program_epson_tx710w.pdf) <https://www.incubafric.com/wp-content/uploads/2022/11/wilhsade.pdf> [https://immobiliarelariviera.com/wp-content/uploads/2022/11/Download\\_Microsoft\\_Office\\_2013\\_High\\_Compressed\\_10mb\\_Hit\\_INSTALL.pdf](https://immobiliarelariviera.com/wp-content/uploads/2022/11/Download_Microsoft_Office_2013_High_Compressed_10mb_Hit_INSTALL.pdf) <https://superstitionsar.org/itoo-forest-pack-pro-for-3ds-max-2016-crack-hot/> <https://eskidiyse.com/index.php/jetbrains-phpstorm-2019-2-crack-with-activation-code-free-download-work/> <http://hshapparel.com/tolerance-data-2012-greek/> <https://shwethirikhit.com/2022/11/20/wd-marvel-repair-tool-18-free/> <https://superstitionsar.org/hd-online-player-moana-english-movie-download-2021/> <https://luvmarv.com/clave-paraactivar-windows-7-ultimate-64-bits-exclusive/> <https://coutureforthebride.com/wp-content/uploads/2022/11/avfdoubleshockcontrollerdriver.pdf> <https://kuchawi.com/wp-content/uploads/2022/11/ryelrech.pdf> <https://ourlittlelab.com/trainer-1-1-0-7-game-of-thrones-patched/> <https://pzn.by/marketing-ideas/sonicstage-4-3-full-exclusive-us/> <https://nashvilleopportunity.com/rm-easiteach-next-generation-key-exclusive-crack/> [https://deepcarepm.com/wp-content/uploads/2022/11/fundamentals\\_of\\_applied\\_statistics\\_by\\_gupta\\_and\\_kapoor\\_pdf\\_f.pdf](https://deepcarepm.com/wp-content/uploads/2022/11/fundamentals_of_applied_statistics_by_gupta_and_kapoor_pdf_f.pdf) <https://jasaborsumurjakarta.com/cd-labelprint-v-1-4-2-deutsch-new> <https://mondetectiveimmobilier.com/2022/11/20/fs2004-vrs-f-a-18e-super-hornet-work-crack/> https://luxurygamingllc.com/wp-content/uploads/2022/11/Dennis\_Ferrer\_Hey\_Hey\_Acapella.pdf